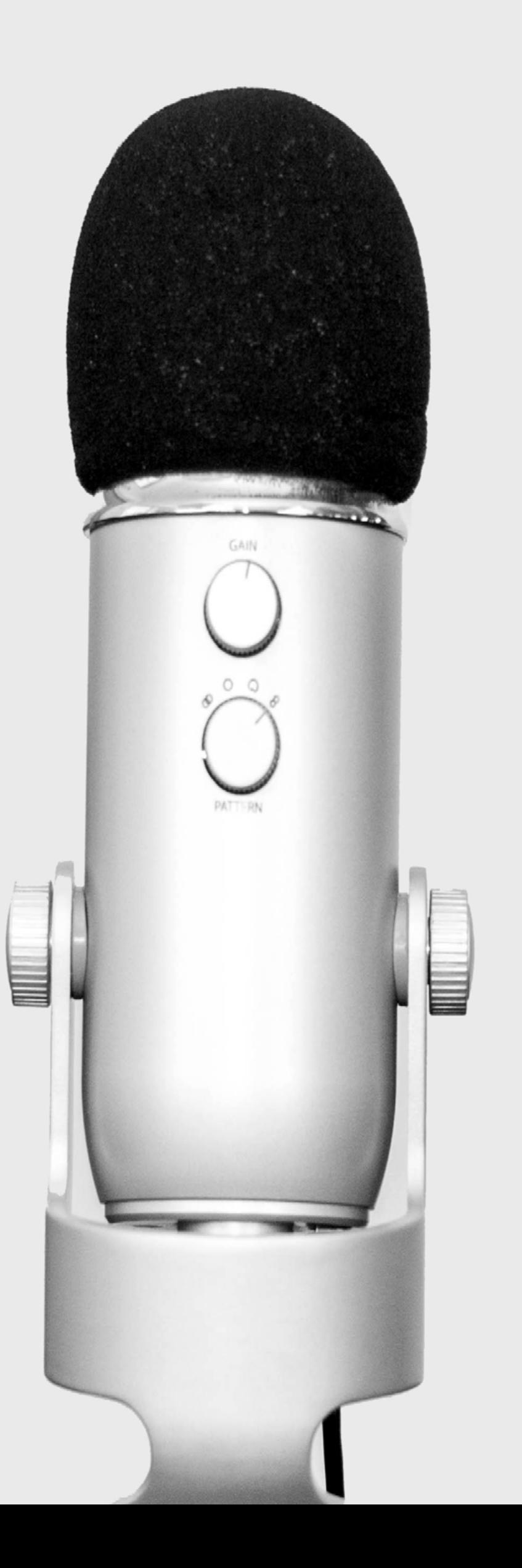

# Podlab A Client's Guide to Getting Started

### [www.podlab.net](http://podlab.net%3Fsrc%3Dpg)

one team to do all your podcast production tasks

## <span id="page-1-0"></span>Table of Contents

#### CHAPTER 1

### **[Introduction](#page-2-0)**

- 1. Welcome
- 2. Why is podlab right for you?
- 3. Services we provide
- 4. New Podcast Launching

#### CHAPTER 2

### **[Getting Started](#page-9-0)**

- 1. Joining Podlab as a client
- 2. Plan options
- 3. Custom pricing plans

### CHAPTER 3 [Production Workflow](#page-14-0)

- 1. Submitting content for production
- 2. Turnaround timeline
- 3. Delivery and publishing

### CHAPTER 4 [Payments and Billing](#page-18-0)

- 1. Welcome
- 2. Why is podlab right for you?
- 3. Services we provide

#### PRO TIP

Click on a chapter name to go to that chapter

#### PRO TIP

Click here to come back to this page.

## <span id="page-2-0"></span>CHAPTER 1 Introduction

## Welcome We're glad to have you.

We do the hard work so you can focus on creating quality content. "

عيدا

 $\mathsf{M}^{\mathsf{out}}$ 

**MA-100** 

**??** 

## Why is Podlab right for you?

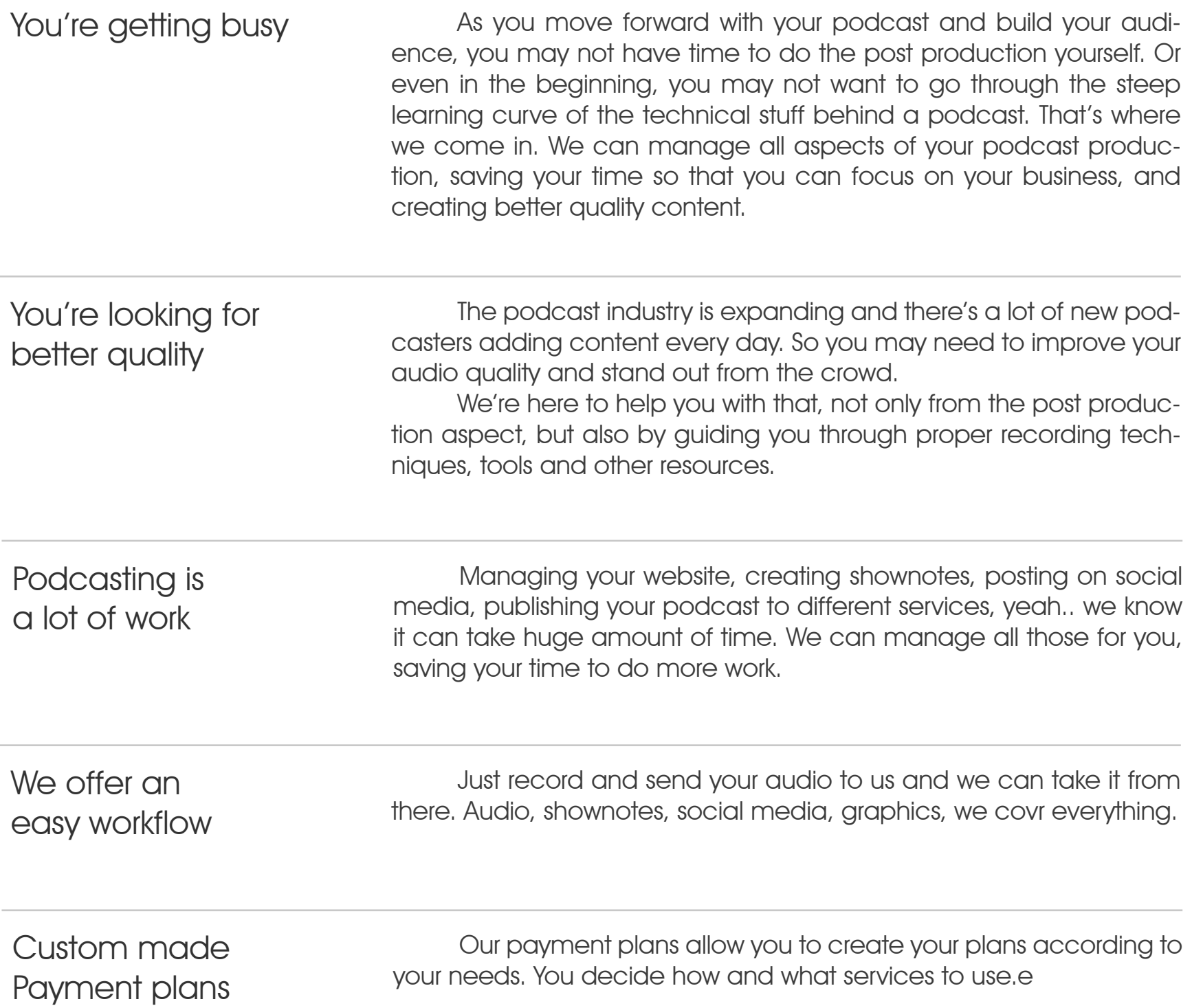

## Services we provide

### Audio Production

Editing and producing your podcast is one of the most time cosuming tasks for a podcaster. And it also requires certain expertise to make a podcast sound good. Our audio engineering experts will provide complete audio production for your podcast with a fast 48 hours turnaround time. We cover all your audio needs for a podcast.

Regardless of what type of a plan you choose, you get all of the following audio services by default.

- · Noise/Hum/Hiss Reduction
- · Mixing Intro/Outro/Bumpers/Adverts
- · Loudness Balancing
- · Professional Mixing & Mastering (According to industry standard loudness levels)
- · Adding ID3 Tag / Cover Art
- · Feedback on how to improve reording quality
- · Exporting the final audio to your choice of a file format

Optionally you can choose to get the following services

- · Removing Distracting Language (Stammers, mistakes, filler words etc.)
- · Removing long pauses, mistakes and
- · Custom Music Production

### Show Notes & Transcription

We understand the need of documenting your podcast and the SEO benefits of it and the importance of creating a strong community of listeners through detained docmentation. Our professional transcriptionists and writers are ready to create well-written and keyword-rich documentation for your podcast. Our transcription services list includes the following from which you can choose the best that matches your podcast.

- · Keywords-rich descriptions for each episode
- · Bullet Pointed Content Summaries
- · Links to Resources Mentioned in the Podcast
- · Linking Affiliate Programs or Sponsers

There's a lot of services where you can get automated transcriptions for FREE, such as www.otter.ai but if you'd still like the luxury of a full manual transcript, out team is ready to provide transcription as well.

## Services we provide

### Graphic & Publishing

A successful podcast will always need an eye catching logo and a cover art image. In fact ome podcasters use a different cover art image for each episode. We're prepared to create beautiful graphics for your podcast at an affordable rate. Our graphics dicision will provide following services.

- · Logo Design
- · Podcast Cover Art Images
- · Episode Cover Art Images
- · Icons
- · Social Media Flyers

We also help out clients with publishing the podcast episodes. When you subscribe to our publishing options we will manage publishing your podcast to the following platforms.

- · Your website
- · Your podcast host (Libsyn, Podbean, Bubbry etc. )
- · SoundCloud
- · Converting to a video and uploading to YouTube

### Web Development

A website is the best tool to create your online presence and to build your brand. Our web deleopment team will create good looking and user-friendly websites. As the majority of internet users come from mobile devices, we develop all our websites in mobile-first designs. Our web development services include the following.

- · WordPress Based Web Development
- · Custom Website Development
- · Podcast RSS Feed configuration
- · Design Optimization
- · Website Speed Optimization
- · Search Engine Optimization
- · Penetration Testing

### **Consulting**

If you're a newbie to podcasting or in need of some guidance to improve the quality of your podcast, we offer consulting services to podcasters. We help odcaster with buying gear, making budgets, improving room acoustics and best practices for audio preoduction.

## Podcast Launch Service

Need help with starting your new podcast? Our new podcast launch plan comes with all the services you need to start a new podcast.

### Click here to sign up : www.podlab.net/join

Our new podcast launch process goes as follows.

Step 1: Strategy & Goal Setting

- · We'll start with a one-on-one chat with you to discuss what you want to achieve with your podcast, your brand strategies and your target audience. If you have an existing online presence we can take a look at them and talk about how to enhance your business with podcast.
- · We'll guide you through the process of starting a podcast and different tools & services you'll need along the way.

### Step 2 : Choosing Tools & Services

 In this phase we'll help you decide the following things according to your budget & preferences.

- · Web hosting services to use
- · Your podcast hosting platform
- · Equipment to buy
- · Software for recording and online interviews
- · Voice-over, music and sound effects
- · Graphics & artworks
- · Theme of your podcast website

### Step 3 : Training

We'll have a training for you on:

- · Equipment setup
- · Improving your room acoustics
- · Recording and file transfer
- · Conducting interviews and co-hosting your podcast
- · Inter-connecting your social media channels

### Step 4 : Getting to Work

 At this point, you can start recording your first podcast episode. Meanwhile, we'll get busy working on:

- · Building your website or integrating podcast into your existing website
- · Creating Artworks
- · Making voice-vers / sound effects / intros / outros

## Podcast Launch Service

### Step 5 : Post Production

Now that you've recorded your first episode it's time for post production, which includes:

- · Audio editing
- · Preparing show notes
- · Adding artworks & ID3 Tags
- · Prepare social media material
- · Creat podcast Feed
- · Feedback / Q&A on improving your audio quality

#### Step 6 : Publish & Launch

- · This is where we get your first episode to your listeners.
- · Publish your first episode
- · Publish to your social media channels
- · Post on YouTube
- · Submit your podcast to iTunes, Google Play, Stitcher and other available platforms

#### Step 7 : After launch services

 After you've finished launching your podcast we extend our service to the following, without additional costs.

- · Audio editing, show notes, social media material & publishing to YouTube for your second & thirs episodes.
- · One-on-one consulting session on lessons learnt and how to further improve your podcast quality and make your production process more efficient.

For our new podcast launch package, you'll get:

- · WordPress Based Podcast Website with Premium Theme
- · Royalty Free Intro/Outro Music
- · Intro Outro Voice Over
- · Podcast Cover Art
- · Podcast Logo
- · RSS Feed Configuration
- · Audio Production for First 3 Episodes
- · Optionally you can choose to have a dedicated theme music clip, created just for you.

### Click here to sign up : www.podlab.net/join

## <span id="page-9-0"></span>CHAPTER 2 Getting Started

## Joining Podlab as a client

You can join Podlab as a client in four easy steps.

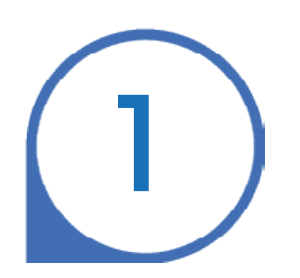

#### Tell us about your podcast

Go to the sign up page and fill the sign up form. And don't forget to include a link to your podcast (if you have an existing podcast) and we'll go listen to some of your previous episodes and will contact through within about 6-8 hours.

Click here to sign up: www.podlab.net/join

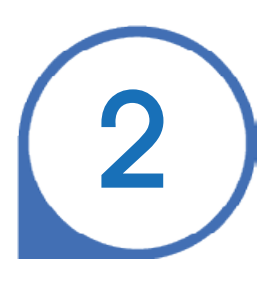

### Let's talk about your podcast

Now you can decide a time and talk to one of our team members about your epectations and discuss how we can help you with making your podcast better.

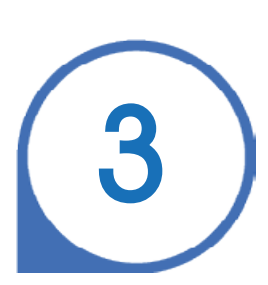

### Take the FREE test episode

It's time for you to test how good we are. You can send your audio files (20 minutes max but but sometimes we offer longer free test episode promotions )for the episode and we'll do the post production according to your requirements. And yes, you can publish this test episode, no strings attached.

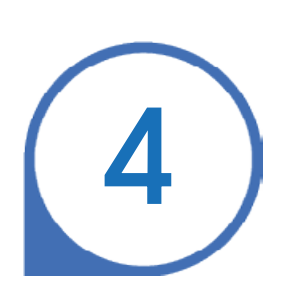

#### Start your journey with Podlab

If you're satisfied with the work we provide for the test episode, we'll add you to our customers list and you can start working with us by starting a monthly production plan according to your requiements.

## Plan options

### **MINI PODCAST**

Ideal for short podcasts  $10 - 20$  minutes

4 Episodes / Month

Noise Reduction

Mix in Intro/Outro/Commercials

**Complete Audio Editing** 

Mixing & Mastering

Adding ID3 Tag & Cover Art

Shownotes & Tweetables

Publish your website

### **STANDARD**

Medium length podcasts  $20 - 40$  minutes

4 Episodes / Month

**Noise Reduction** Mix in Intro/Outro/Commercials **Complete Audio Editing Mixing & Mastering** Adding ID3 Tag & Cover Art Show notes & Tweetables Publish your website **RSS Feed update** 

LITE Medium length podcasts 20 - 40 minutes

4 Episodes / Month Noise Reduction Mix in Intro/Outro/Commercials **Streamlined Audio Editing** Mixing & Mastering Adding ID3 Tag & Cover Art Show notes Publish your website

**ULTRA** Ideal for long podcasts 40 - 75 minutes

4 Episodes / Month Noise Reduction Mix in Intro/Outro/Commercials **Complete Audio Editing** Mixing & Mastering Adding ID3 Tag & Cover Art Transcription & Show notes Publish your website RSS Feed update

Checkout more info about plans : [www.podlab.net/pricing](http://podlab.net/pricing)

## Custom Pricing Plans

You may need more than our pre-defined plans. So we created custom plans.

### How to get started with a custom plan?

• Go to our Price Calculator page at [www.podlab.net/calc](http://www.podlab.net/calc)

• Select the features and services you want to use.

• Calculate the price for your plan. (You can change options and re-calculate at this step)

• Once you've decided the oprions you want, click the "Request signup for this plan" link.

• You will be taken to our sign up page. From here you'll sign up the usual way and we'll contact you.

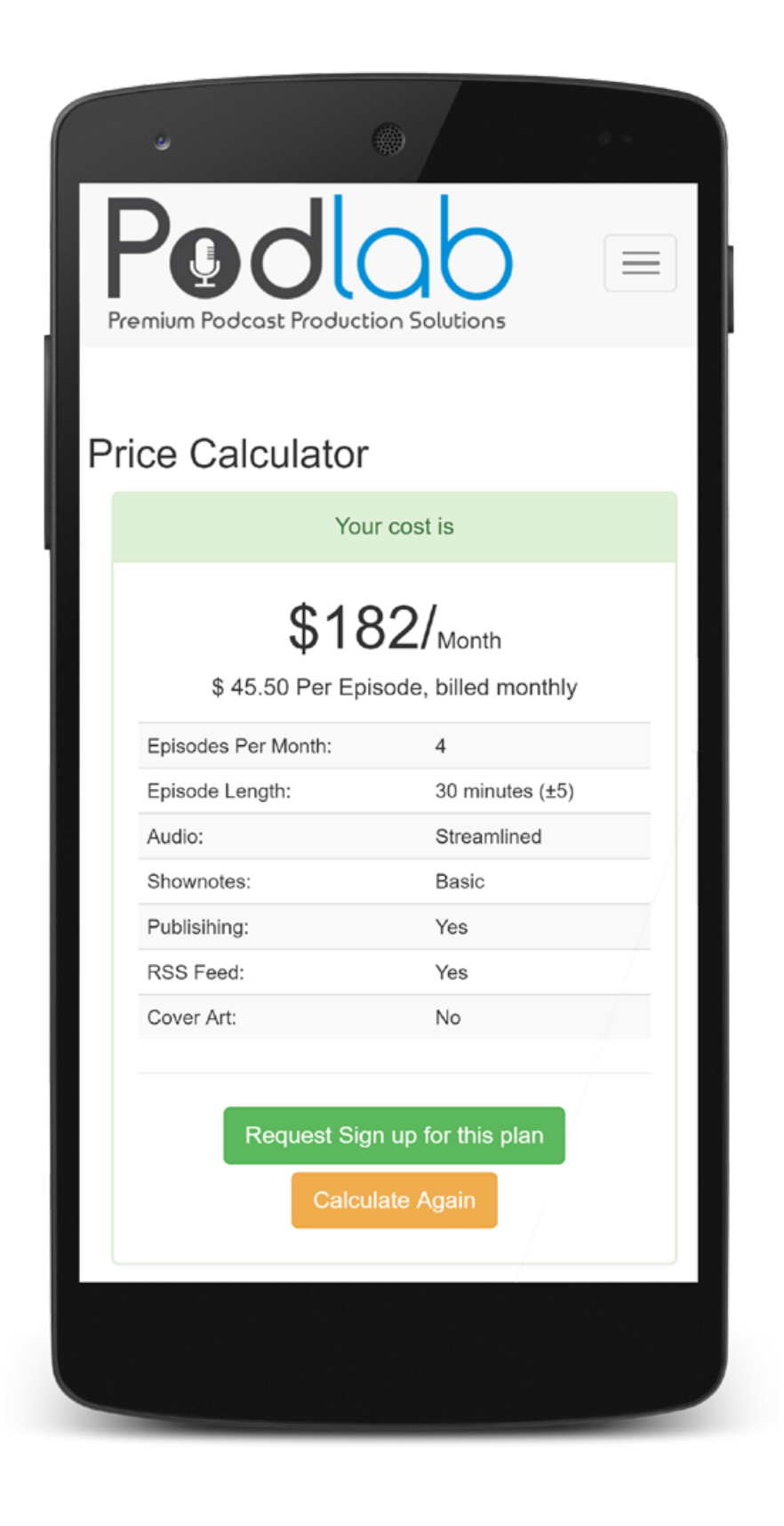

## Custom plan options

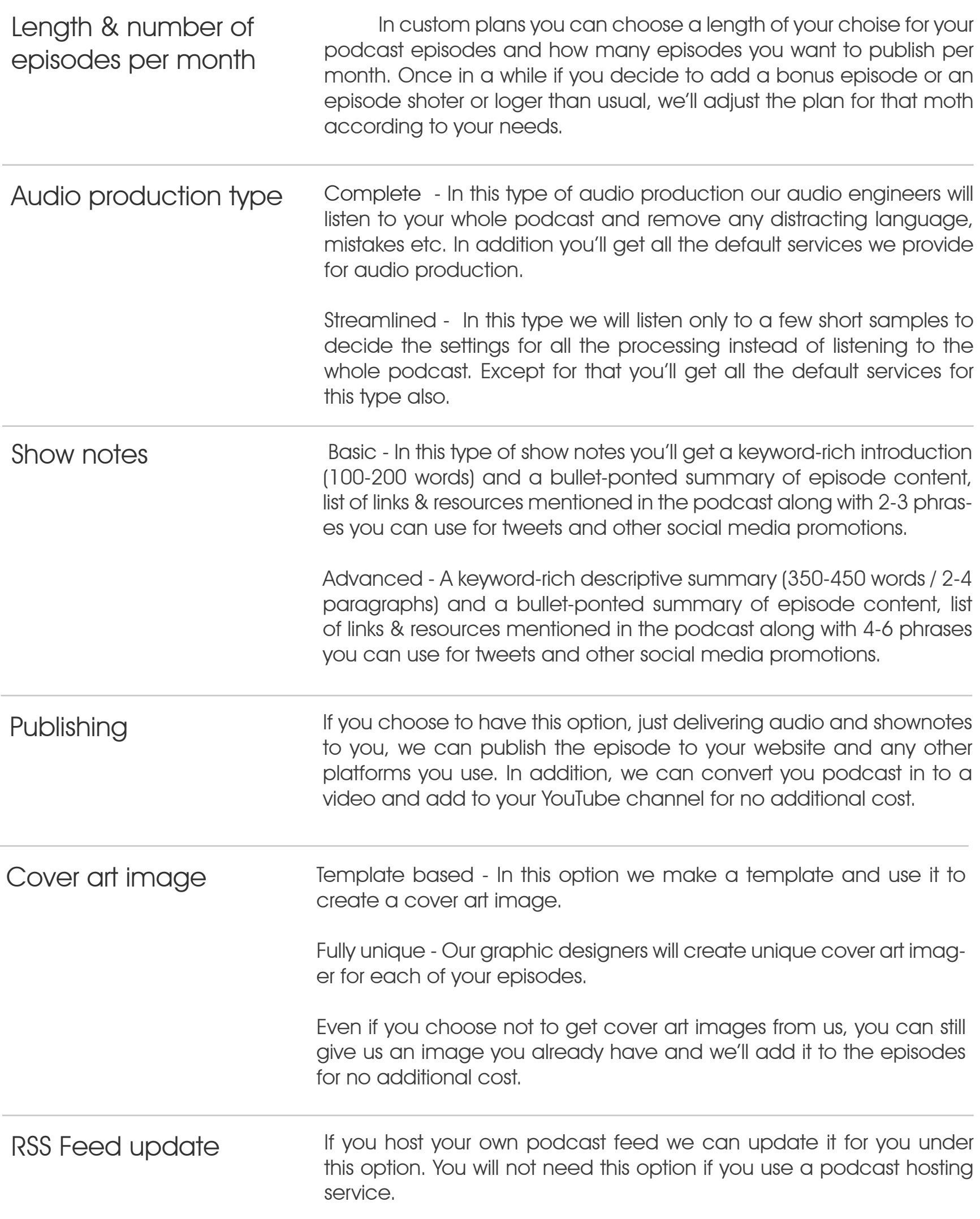

## <span id="page-14-0"></span>CHAPTER 3 Production Workflow

## Submitting content for production

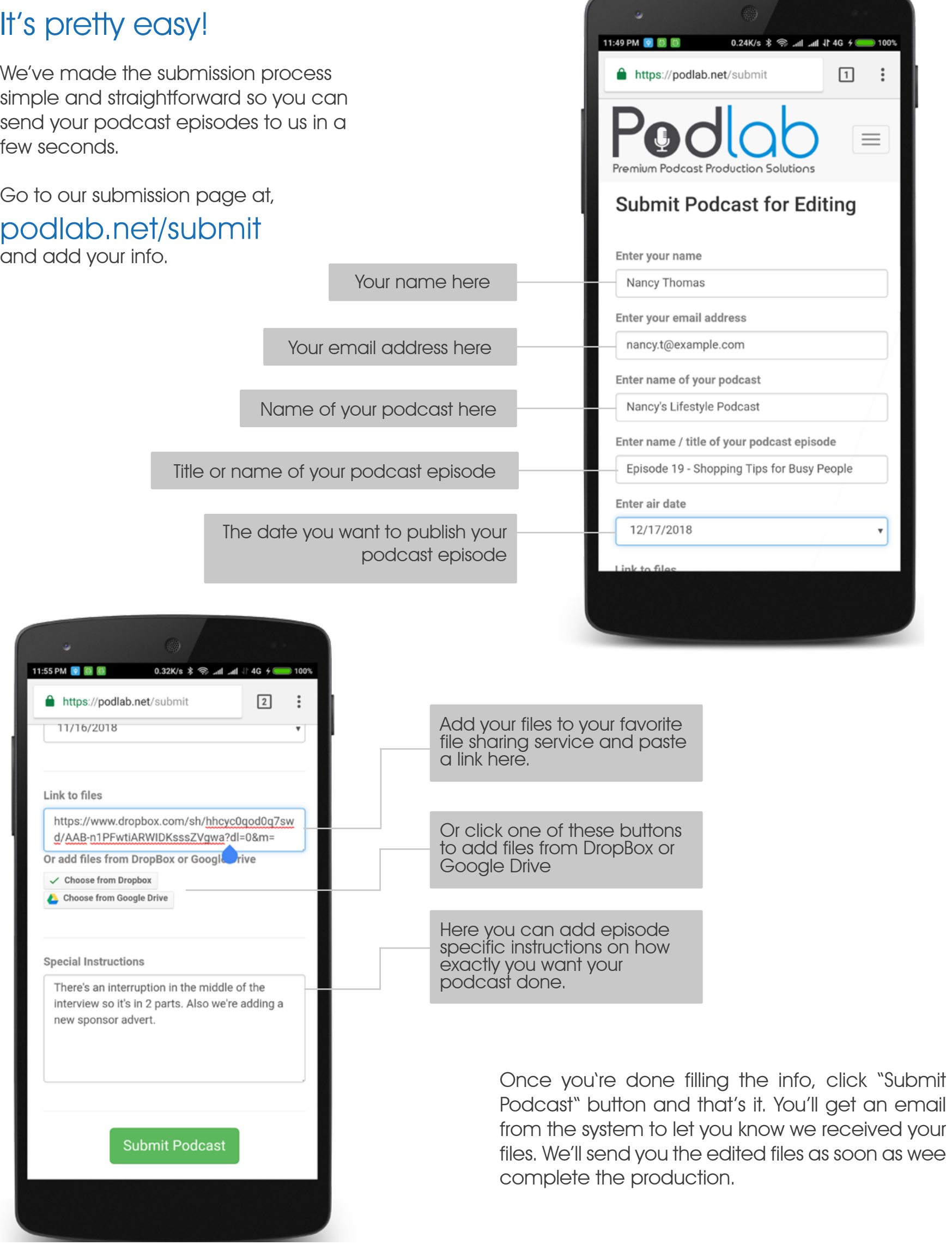

## Turnaround timeline

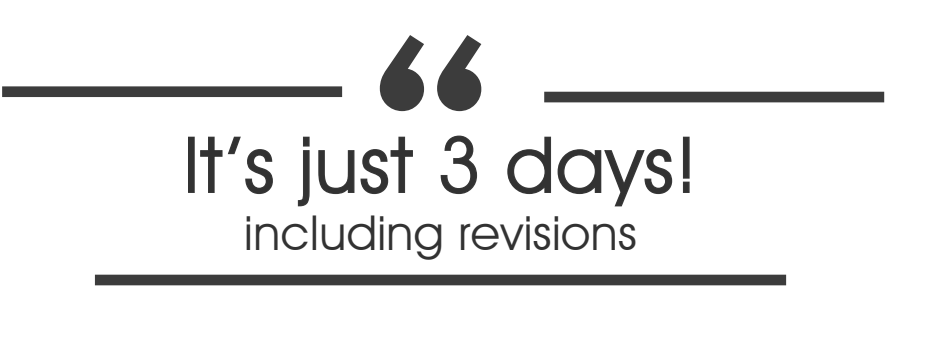

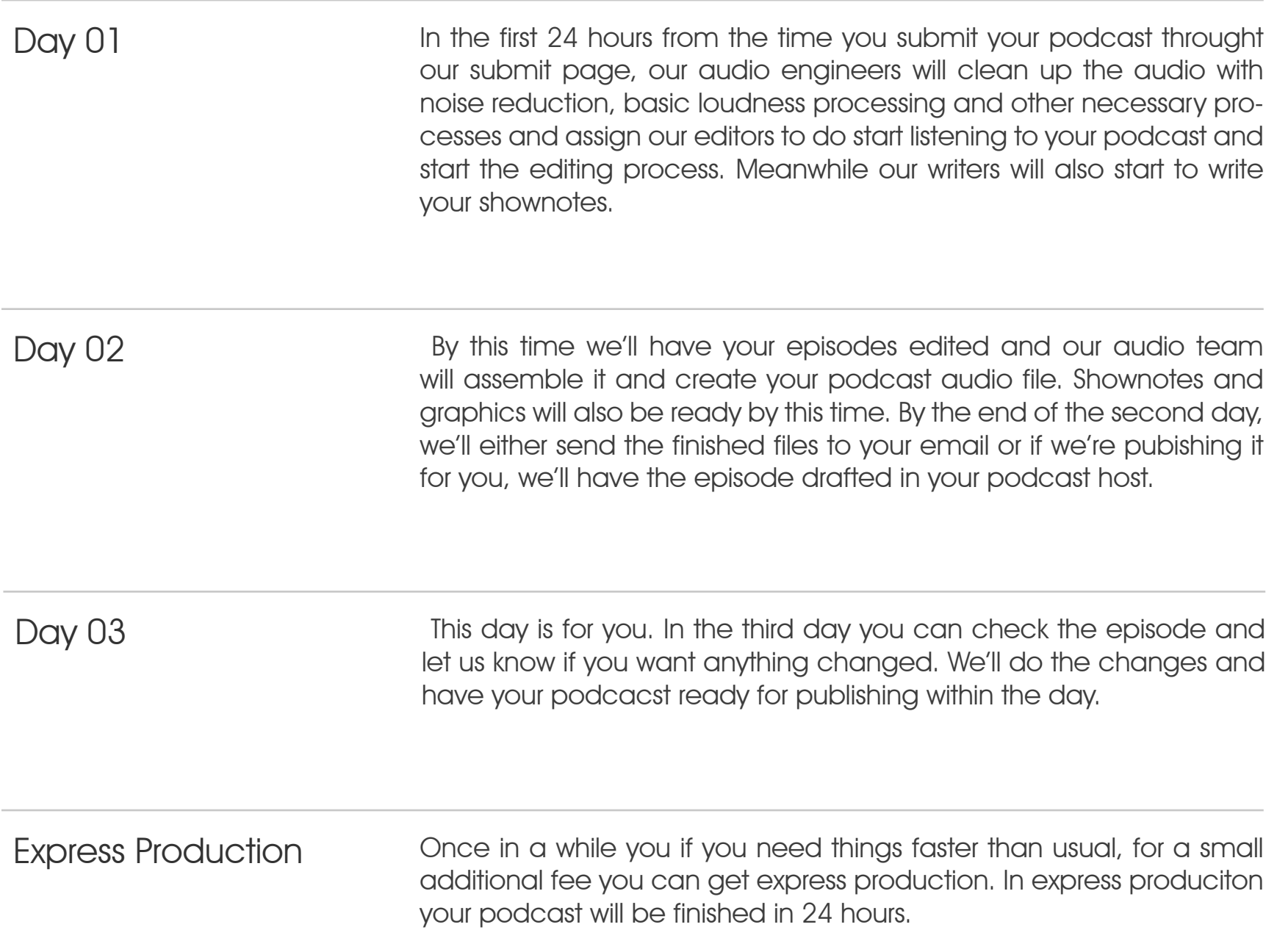

## Delivery and publishing

Once we have finished production and you have checked if everything's okay, it's time for publishing. So, if you're publishing to your podcasting, web and social media platforms, we'll send the finished files to your email so you can take care of it.

If you'd like to save more time from your workflow, we can do the publishing for you. If you go this way, we'll also do the following tasks once we've finished

- Uploading to your website (this includes adding the shownoted to a blog post aling with a player to play the podcast on your website).
- Uploading to your podcast host or other platforms
- Converting your podcast to a video and uploading to your YouTube channel
- Publish to your social media pages (Facebook, Twitter, Instagram, Pinterest)

## <span id="page-18-0"></span>CHAPTER 4 Payments and Billing

- -
	-
- 

## Billing cycle

### It's Pre-Paid but you only pay for what you use SS<br>Pre-I<br>
u only<br>
at you

Billing cycle • The billing cycle starts at the beginning of every month. We'll send you an invoice to your email, with a link to make the payment within the first 2 days of the month.

> • We expect you to make the payments within the first 7 days of the month.

> • If you start working with us in the middle of a month, we will not bill for the whole month, only for the episodes you actually do with us.

Adjustments **We know that it's not always possible to stick to strict plan when you're** a podcaster. So we'll make adjustments to your monthly plan to make it more fexible for you and to make sure you only pay for the service you actually use.

> These adjustments will be added to your invoice for the immidiate next month (e.g: If you have adjustments for January, they will be added to your February invoice). Here are some instances we make adjustments.

• If you decide not to post an episode , we'll reduce that amount from the next month's payment.

• If you want to do an additional episode we'll add it to the next month's invoice.

• If you have an episode longer or shorter than usual we'll compensate for that in the next month's invoice.

• If you use express production for an episode, we'll add it to the next month's invoice.

## Making payments

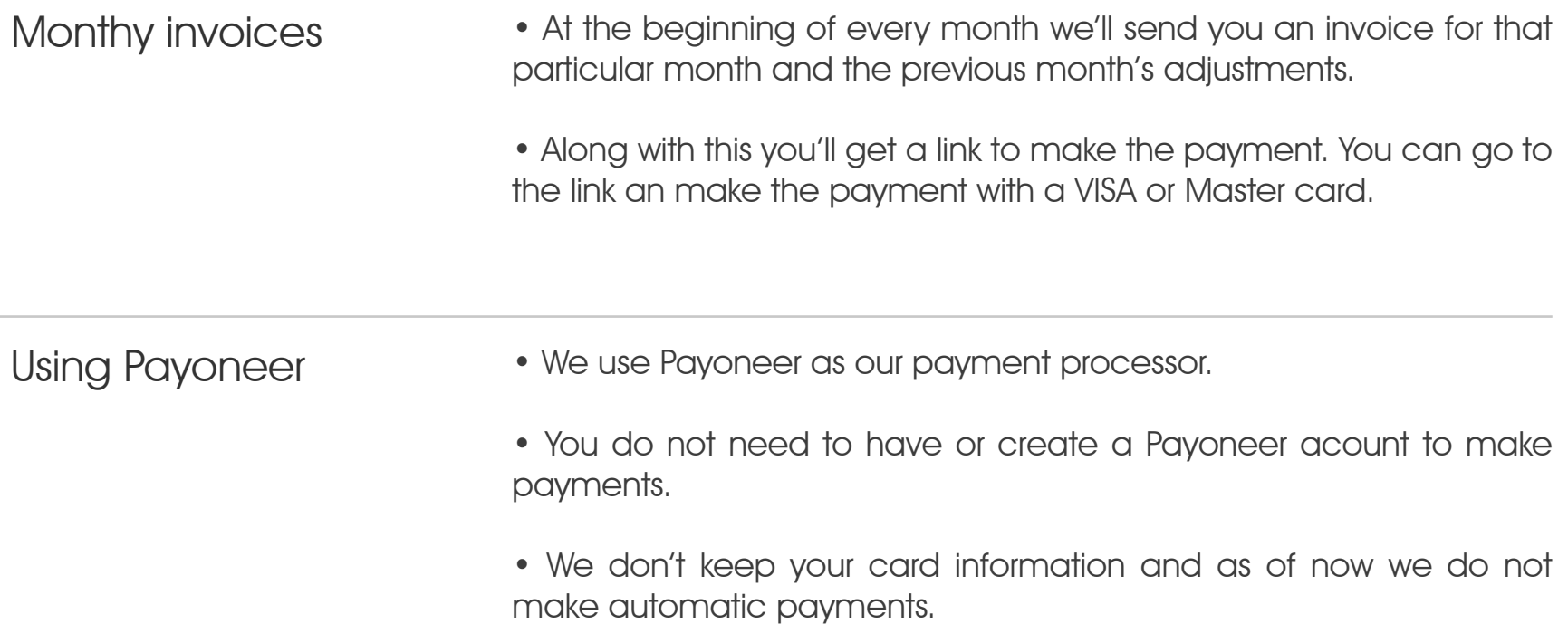

## Ready to get started?

Click below to sign up and get your free episode. [podlab.net/join](http://podlab.net/join)

# Happy Podcasting!

We're here to help you to make your podcast with everything we've got. Feel free to contact us if you need support. Email: hello@podlab.net

Click below to visit our website for more updates.

- • [Privacy Policy](http://podlab.net/privacy)
- • [Terms & Conditions](http://podlab.net/terms)
- • [Price Calculator](http://podlab.net/calc)
- • [Submit podcast for production](http://podlab.net/submit)
- • [Join podlab as a client](http://podlab.net/join)

Attribution for creative sources (images / infographics) used in this document.

1. Podcast Microphone - Lakia Tabm

https://www.pexels.com/photo/black-and-white-electronic-equipment-microphone-podcast-682508/

2. Vacuum Tube Condenser Microphone by Alex Regan

https://commons.wikimedia.org/wiki/File:Mojave\_Audio\_MA300\_Multi\_Pattern\_Vacuum Tube Condenser Microphone.jpg